# **THE TESTING BOOK**

<span id="page-1-3"></span><span id="page-1-2"></span><span id="page-1-1"></span><span id="page-1-0"></span>**Copyright :** The Contributors (see back) **Published :** 2010-08-25 **License :** GPLv2+ **Note :** We offer no warranty if you follow this manual and something goes wrong. So be careful!

#### **TABLE OF CONTENTS**

<span id="page-2-1"></span><span id="page-2-0"></span>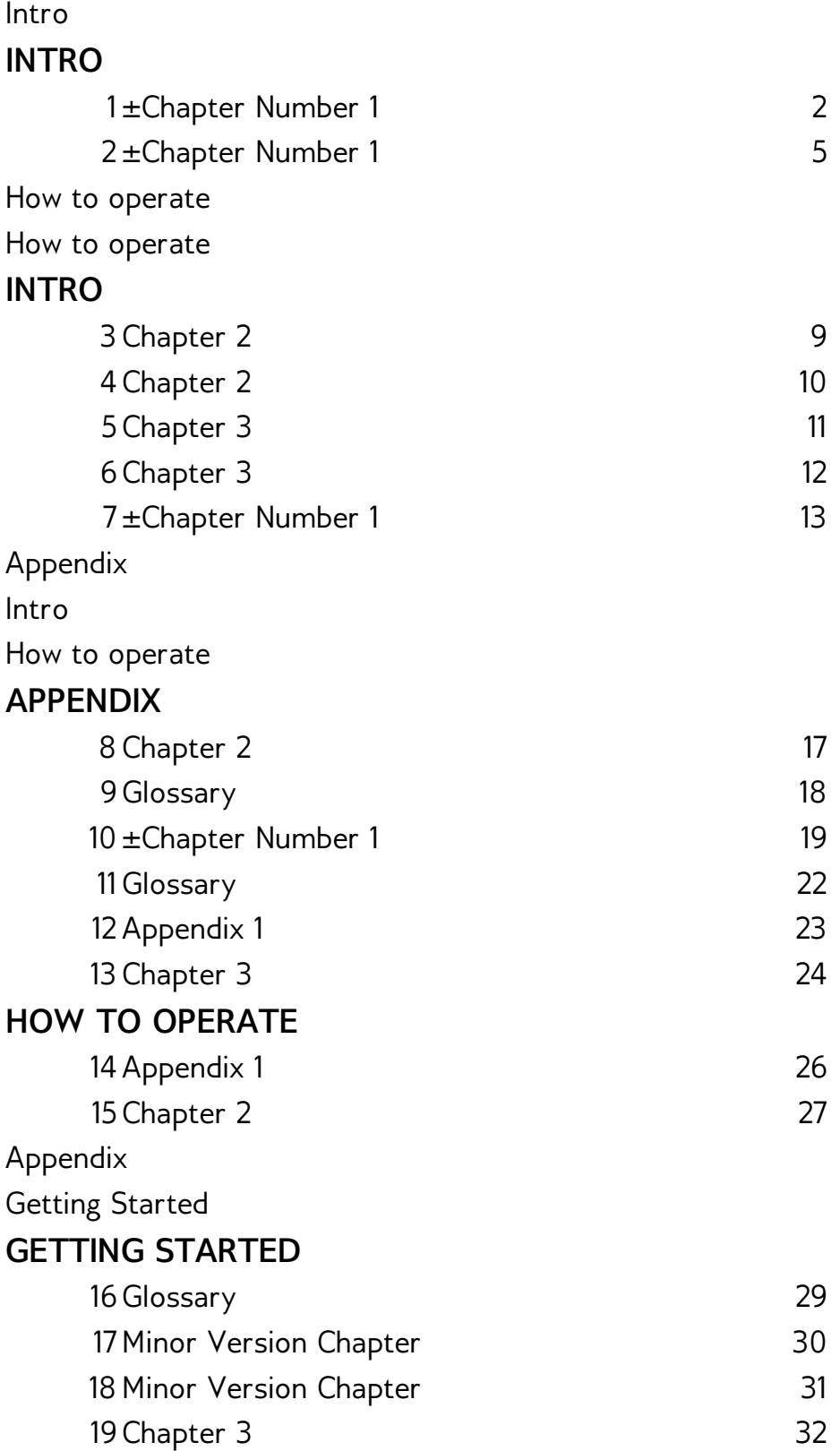

#### **MAJOR UPGRADE**

<span id="page-3-23"></span><span id="page-3-22"></span><span id="page-3-21"></span><span id="page-3-20"></span><span id="page-3-19"></span><span id="page-3-18"></span><span id="page-3-17"></span><span id="page-3-16"></span><span id="page-3-15"></span><span id="page-3-14"></span><span id="page-3-13"></span><span id="page-3-12"></span><span id="page-3-11"></span><span id="page-3-10"></span><span id="page-3-9"></span><span id="page-3-8"></span><span id="page-3-7"></span><span id="page-3-6"></span><span id="page-3-5"></span><span id="page-3-4"></span><span id="page-3-3"></span><span id="page-3-2"></span><span id="page-3-1"></span><span id="page-3-0"></span>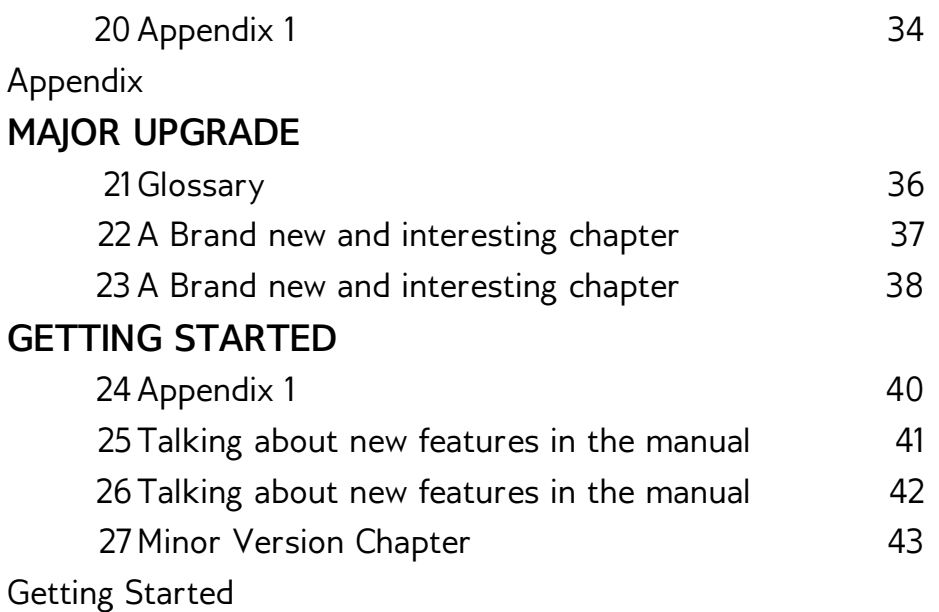

# **INTRO**

**1.** ±CHAPTER NUMBER 1 **2.** ±CHAPTER NUMBER 1

# **1. ±CHAPTER NUMBER <sup>1</sup>**

da de da

Ok this one works, I could always write my content into here and then transfer it back to Booki Dev Guide once I have finished.

Ok, I'm testing the new Settings  $^{\text{1}}$  $^{\text{1}}$  $^{\text{1}}$ 

#### **Symbols and Formulas**

Ω ∫abf(x)dx

Ω×Θ∫αΔμ<sup>[2](#page-3-1)</sup>

Page Break

Before the break

After the Break

Character Formatting

Changing the **Font** type face

### Changing the Font Size

Changing the Font Effects: **Bold**, *Italic*, <u>Underline</u>, <del>Strikethrough,</del> Colour, <mark>Back</mark>gr<mark>ou</mark>nd<sup>[3](#page-3-2)</sup>

Paragraph Formatting

Increasing

and

decreasing

the

indent

Left

#### Centre

Right

and Justified text, of course I now need to write a paragraph to test out the justification settings for Justified text. That first line didn't do the business very well as there wasn't enough of a gap a the end to Reeeeallllyyy test the Justification.

- 1. Decimal
- 2. Numbered
- 3. List
- i. Lower
- ii. Roman
- iii. Numbered
- iv. List
- I. Upper
- II. Roman
- III. Numbered
- IV. List
- a. Lower
- b. Latin
- c. letters
- d. list
- A. Upper
- B. Latin
- C. letters
- D. list
- α. Lower
- β. Greek
- γ. Letters
- δ. List
- 1. Here
	- I. is
- 2. a
- I. numbered
- α. list
- II. with
- 3. paragraph
	- I. indentation
	- II. included $\overline{4}$  $\overline{4}$  $\overline{4}$

Special Character

```
5</u></sup>
```
Footnotes

I need a footnote for this line $^{\mathrm{1}}$  $^{\mathrm{1}}$  $^{\mathrm{1}}$ 

I will need a second footnote for this line $^6$  $^6$   $^7$  $^7$ 

- 1. This is the footnote for the first line<sup>[a](#page-1-0), <u>[b](#page-3-7)</u></sup>
- 2. I see that this can get quite complex $\hat{-}$
- 3. As Pretty as a rainbow $\hat{-}$
- 4. Including indentation with the numbered list is fantastic $\hat{-}$
- 5. The symbols look good in the editor  $\hat{-}$
- 6. Here is the next footnote $\hat{-}$
- 7. It's great to see that the footnotes are automagically re-numbered, re-ordered and can also be re-used. $\hat{-}$

# **2. ±CHAPTER NUMBER <sup>1</sup>**

da de da

Ok this one works, I could always write my content into here and then transfer it back to Booki Dev Guide once I have finished.

Ok, I'm testing the new Settings  $^1$  $^1$ 

#### **Symbols and Formulas**

Ω ∫abf(x)dx

Ω×Θ∫αΔμ<sup>[2](#page-3-13)</sup>

Page Break

Before the break

After the Break

Character Formatting

Changing the **Font** type face

### Changing the Font Size

Changing the Font Effects: **Bold**, *Italic*, Underline, Strikethrough, Colour, Background [3](#page-3-14)

Paragraph Formatting

Increasing

and

decreasing

the

indent

Left

**Centre** 

Right

and Justified text, of course I now need to write a paragraph to test out the justification settings for Justified text. That first line didn't do the business very well as there wasn't enough of a gap a the end to Reeeeallllyyy test the Justification.

- 1. Decimal
- 2. Numbered
- 3. List
- i. Lower
- ii. Roman
- iii. Numbered
- iv. List
- I. Upper
- II. Roman
- III. Numbered
- IV. List
- a. Lower
- b. Latin
- c. letters
- d. list
- A. Upper
- B. Latin
- C. letters
- D. list
- α. Lower
- β. Greek
- γ. Letters
- δ. List

1. Here

- I. is
- 2. a
	- I. numbered
	- α. list
	- II. with
- 3. paragraph
	- I. indentation
	- ll. included<sup>[4](#page-3-15)</sup>

Special Character

```
5</u></sup>
```
Footnotes

I need a footnote for this line $^{\mathsf{1}}$  $^{\mathsf{1}}$  $^{\mathsf{1}}$ 

I will need a second footnote for this line $^6$  $^6$   $^7$  $^7$ 

- 1. This is the footnote for the first line<sup>[a](#page-1-2), <u>[b](#page-3-19)</u></sup>
- 2. I see that this can get quite complex $\hat{-}$
- 3. As Pretty as a rainbow $\hat{-}$
- 4. Including indentation with the numbered list is fantastic $\hat{-}$
- 5. The symbols look good in the editor  $\hat{-}$
- 6. Here is the next footnote $\hat{-}$
- 7. It's great to see that the footnotes are automagically re-numbered, re-ordered and can also be re-used. $\hat{-}$

# **INTRO**

- **3.** CHAPTER 2
- **4.** CHAPTER 2
- **5.** CHAPTER 3
- **6.** CHAPTER 3
- **7.** ±CHAPTER NUMBER 1

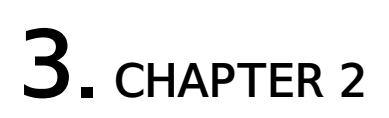

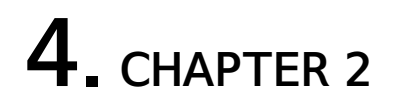

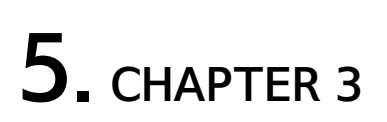

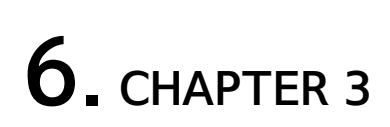

# **7. ±CHAPTER NUMBER <sup>1</sup>**

da de da

Ok this one works, I could always write my content into here and then transfer it back to Booki Dev Guide once I have finished.

Ok, I'm testing the new Settings  $^1$  $^1$ 

#### **Symbols and Formulas**

Ω ∫abf(x)dx

Ω×Θ∫αΔμ<sup>[2](#page-3-13)</sup>

Page Break

Before the break

After the Break

Character Formatting

Changing the **Font** type face

### Changing the Font Size

Changing the Font Effects: **Bold**, *Italic*, Underline, Strikethrough, Colour, Background [3](#page-3-14)

Paragraph Formatting

Increasing

and

decreasing

the

indent

Left

**Centre** 

Right

and Justified text, of course I now need to write a paragraph to test out the justification settings for Justified text. That first line didn't do the business very well as there wasn't enough of a gap a the end to Reeeeallllyyy test the Justification.

- 1. Decimal
- 2. Numbered
- 3. List
- i. Lower
- ii. Roman
- iii. Numbered
- iv. List
- I. Upper
- II. Roman
- III. Numbered
- IV. List
- a. Lower
- b. Latin
- c. letters
- d. list
- A. Upper
- B. Latin
- C. letters
- D. list
- α. Lower
- β. Greek
- γ. Letters
- δ. List

1. Here

- I. is
- 2. a
	- I. numbered
	- α. list
	- II. with
- 3. paragraph
	- I. indentation
	- ll. included<sup>[4](#page-3-15)</sup>

Special Character

```
5</u></sup>
```
Footnotes

I need a footnote for this line $^{\mathrm{1}}$  $^{\mathrm{1}}$  $^{\mathrm{1}}$ 

I will need a second footnote for this line $^6$  $^6$   $^7$  $^7$ 

- 1. This is the footnote for the first line<sup>[a](#page-1-2), <u>[b](#page-3-19)</u></sup>
- 2. I see that this can get quite complex $\hat{-}$
- 3. As Pretty as a rainbow $\hat{-}$
- 4. Including indentation with the numbered list is fantastic $\hat{-}$
- 5. The symbols look good in the editor  $\hat{-}$
- 6. Here is the next footnote $\hat{-}$
- 7. It's great to see that the footnotes are automagically re-numbered, re-ordered and can also be re-used. $\hat{-}$

## **APPENDIX**

**8.** CHAPTER 2 **9.** GLOSSARY **10.** ±CHAPTER NUMBER 1 **11.** GLOSSARY **12.** APPENDIX 1 **13.** CHAPTER 3

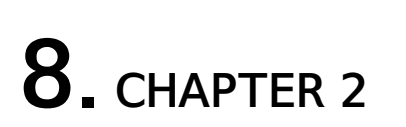

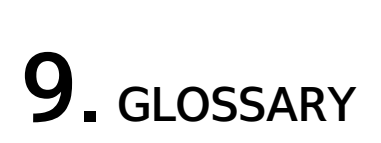

# **10. ±CHAPTER NUMBER <sup>1</sup>**

da de da

Ok this one works, I could always write my content into here and then transfer it back to Booki Dev Guide once I have finished.

Ok, I'm testing the new Settings  $^1$  $^1$ 

#### **Symbols and Formulas**

Ω ∫abf(x)dx

Ω×Θ∫αΔμ<sup>[2](#page-3-13)</sup>

Page Break

Before the break

After the Break

Character Formatting

Changing the **Font** type face

### Changing the Font Size

Changing the Font Effects: **Bold**, *Italic*, Underline, Strikethrough, Colour, Background [3](#page-3-14)

Paragraph Formatting

Increasing

and

decreasing

the

indent

Left

**Centre** 

Right

and Justified text, of course I now need to write a paragraph to test out the justification settings for Justified text. That first line didn't do the business very well as there wasn't enough of a gap a the end to Reeeeallllyyy test the Justification.

- 1. Decimal
- 2. Numbered
- 3. List
- i. Lower
- ii. Roman
- iii. Numbered
- iv. List
- I. Upper
- II. Roman
- III. Numbered
- IV. List
- a. Lower
- b. Latin
- c. letters
- d. list
- A. Upper
- B. Latin
- C. letters
- D. list
- α. Lower
- β. Greek
- γ. Letters
- δ. List

1. Here

- I. is
- 2. a
	- I. numbered
	- α. list
	- II. with
- 3. paragraph
	- I. indentation
	- ll. included<sup>[4](#page-3-15)</sup>

Special Character

```
5</u></sup>
```
Footnotes

I need a footnote for this line $^{\mathrm{1}}$  $^{\mathrm{1}}$  $^{\mathrm{1}}$ 

I will need a second footnote for this line $^6$  $^6$   $^7$  $^7$ 

- 1. This is the footnote for the first line<sup>[a](#page-1-2), <u>[b](#page-3-19)</u></sup>
- 2. I see that this can get quite complex $\hat{-}$
- 3. As Pretty as a rainbow $\hat{-}$
- 4. Including indentation with the numbered list is fantastic $\hat{-}$
- 5. The symbols look good in the editor  $\hat{-}$
- 6. Here is the next footnote $\hat{-}$
- 7. It's great to see that the footnotes are automagically re-numbered, re-ordered and can also be re-used. $\hat{-}$

# **11. GLOSSARY**

# **12. APPENDIX <sup>1</sup>**

# **13. CHAPTER <sup>3</sup>**

### **HOW TO OPERATE**

**14.** APPENDIX 1 **15.** CHAPTER 2

# **14. APPENDIX <sup>1</sup>**

# **15. CHAPTER <sup>2</sup>**

### **GETTING STARTED**

**16.** GLOSSARY

**17.** MINOR VERSION CHAPTER

**18.** MINOR VERSION CHAPTER

**19.** CHAPTER 3

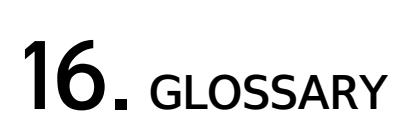

# **17. MINOR VERSION CHAPTER**

I will add some changes in here

# **18. MINOR VERSION CHAPTER**

I will add some changes in here .

Time to make some edits to my major verison chapter.

all right trial number one is complete, now for number 2 (minor change don't notify).

Ah I see the tick box is stil selected. Now for number 3 Author.

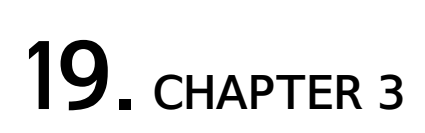

#### **MAJOR UPGRADE 20.** APPENDIX 1

33

# **20. APPENDIX <sup>1</sup>**

## **MAJOR UPGRADE**

**21.** GLOSSARY

- **22.** A BRAND NEW AND INTERESTING CHAPTER
- **23.** A BRAND NEW AND INTERESTING CHAPTER

# **21. GLOSSARY**

## **22. <sup>A</sup> BRAND NEW AND INTERESTING CHAPTER**

# **23. <sup>A</sup> BRAND NEW AND INTERESTING CHAPTER**

## **GETTING STARTED**

**24.** APPENDIX 1

**25.** TALKING ABOUT NEW FEATURES IN THE MANUAL

**26.** TALKING ABOUT NEW FEATURES IN THE MANUAL

**27.** MINOR VERSION CHAPTER

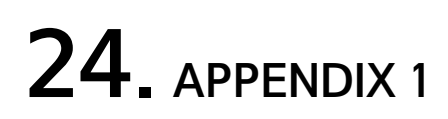

## **25. TALKING ABOUT NEW FEATURES IN THE MANUAL**

# **26. TALKING ABOUT NEW FEATURES IN THE MANUAL**

#### **Thanks for reading!**

Visit http://flossmanuals.net to make corrections or to find more manuals.